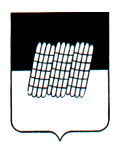

### АДМИНИСТРАЦИЯ МУНИЦИПАЛЬНОГО ОБРАЗОВАНИЯ «ДОРОГОБУЖСКИЙ РАЙОН» СМОЛЕНСКОЙ ОБЛАСТИ **ФИНАНСОВОЕ УПРАВЛЕНИЕ**

## **П Р И К А З**

от 9 октября 2020 года № 58

Об утверждении Порядка обмена электронными документами и использования электронной подписи в системе электронного документооборота

В целях организации обмена электронными документами, используемыми в процессе исполнения бюджета муниципального образования «Дорогобужский район» Смоленской области (далее - бюджет муниципального района) и бюджетов городских и сельских поселений Дорогобужского района Смоленской области (далее - бюджет городских и сельских поселений), с применением электронной подписи между Финансовым управлением Администрации муниципального образования «Дорогобужский район» Смоленской области и главными распорядителями, распорядителями и получателями средств бюджета муниципального района и бюджетов городских и сельских поселений в соответствии Федеральным законом от 06.04.2011 №63-ФЗ «Об электронной подписи»,

п р и к а з ы в а ю:

1. Утвердить Порядок обмена электронными документами и использования электронной цифровой подписи в системе электронного документооборота (далее также - Порядок).

2. Признать утратившим силу приказ Финансового управления Администрации муниципального образования «Дорогобужский район» Смоленской области от 03.02.2012 года №6.

3. Настоящий приказ довести до главных распорядителей, распорядителей и получателей средств бюджета муниципального района и бюджетов городских и сельских поселений.

4. Ознакомить с приказом всех сотрудников Финансового управления.

5. Приказ вступает в силу с 1 января 2021 года.

Начальник Финансового управления П. А. Березовская

## УТВЕРЖДЕН

приказом Финансового управления Администрации муниципального образования «Дорогобужский район» Смоленской области от 9 октября 2020 года № 58

## **ПОРЯДОК**

# **обмена электронными документами и использования электронной подписи в системе электронного документооборота**

1. Настоящий Порядок определяет общие принципы осуществления обмена электронными документами, используемыми в процессе исполнения бюджета муниципального образования «Дорогобужский район» Смоленской области (далее - бюджет муниципального района) и бюджетов городских и сельских поселений Дорогобужского района Смоленской области (далее - бюджет городских и сельских поселений) и использования электронной подписи (далее - ЭП) в системе электронного документооборота между Финансовым управлением Администрации муниципального образования «Дорогобужский район» Смоленской области (далее - Финансовое управление) и главными распорядителями, распорядителями и получателями средств бюджета муниципального района и бюджетов городских и сельских поселений (далее также - Клиент). Совместно Финансовое управление и Клиент в дальнейшем именуются Стороны.

2. В настоящем Порядке использованы следующие определения:

**«программный комплекс»** (далее - ПК) - совокупность специальных программных средств, ПК обычно имеет в своем составе несколько подсистем;

**«система электронного документооборота»** (далее - СЭД) - система обмена между Сторонами документами, используемыми в процессе исполнения бюджета муниципального образования «Дорогобужский район» Смоленской области (далее - бюджет муниципального района) и бюджетов городских и сельских поселений Дорогобужского района Смоленской области, в том числе копиями документов, подтверждающих принятые Сторонами денежные обязательства, которые представлены в электронном виде с использованием средств вычислительной техники (далее - СВТ), средств криптографической защиты информации (далее - СКЗИ), телекоммуникационных систем и ПК, при этом такие документы называются электронными документами (далее - ЭД);

**«удостоверяющий центр»** (далее - УЦ) - юридическое лицо, индивидуальный предприниматель либо государственный орган или орган местного самоуправления, осуществляющие функции по созданию и выдаче сертификатов ключей проверки ЭП, а также иные функции, предусмотренные Федеральным законом от 06.04.2011 № 63-Ф3 «Об электронной подписи»;

**«уполномоченные лица»** (далее - УЛ) - лица из числа сотрудников Сторон, утверждаемые приказами Сторон, уполномоченные осуществлять работу с ЭД, заключающуюся в подготовке, подписании, отправке, получении, хранении, обработке и учете ЭД:

«илентификация» присвоение УЛ илентификатора  $\mathbb{Z}^2$  $\mathbf{M}$ сравнение предъявляемого идентификатора перечнем ранее присвоенных  $\mathbf{c}$ идентификаторов;

«идентификатор участника СЭД» (далее - ИУ) - уникальное имя для идентификации УЛ при работе с программным обеспечением СЭД, которое обычно используется совместно с паролем;

«сервер ключей» - выделенное СВТ для проверки подлинности ЭП;

«компрометация ключей ЭП» - утрата доверия к тому, что сертификаты закрытых ключей проверки ЭП (далее - закрытые ключи ЭП) более недоступны посторонним лицам, к таким событиям относятся в частности следующие:

1) утрата носителей ключей ЭП, в том числе с их дальнейшим обнаружением;

2) возникновение подозрений об утечке информации или ее искажении в СЭД;

3) нарушение целостности печатей (или утрата пломбиров, с помощью которых они выполняются) на сейфах или контейнерах, предназначенных для носителей хранения ключей  $\Pi$ **E**  $\mathbf{B}$ случаях, когла предусмотрена соответствующая процедура опечатывания сейфов или контейнеров;

4) утрата ключей от сейфов в период нахождения в них носителей ключей ЭП, в том числе с их дальнейшим обнаружением;

5) доступ посторонних лиц к носителям ключей ЭП;

6) хищение, несанкционированное копирование, передача закрытых ключей ЭП и случаи, при которых нельзя достоверно установить, что именно произошло с закрытым ключом ЭП и (или) его носителем, в том числе при выходе из строя носителя и невозможности исключения действий злоумышленников.

 $3.$  Иные понятия, термины и определения используются в значениях, определенных федеральным и региональным законодательством.

4. ЭД готовятся, передаются и обрабатываются исключительно в соответствии с настоящим Порядком, который обязателен для исполнения всеми УЛ.

5. ЭД, оформленные в соответствии с настоящим Порядком, признаются Сторонами равнозначными документам на бумажных носителях, подписанным собственноручными подписями УЛ Сторон.

6. Создание и выдачу сертификатов открытых ключей проверки ЭП (далее открытые ключи ЭП) для УЛ Сторон осуществляют УЦ.

7. После получения открытых ключей ЭП Клиент отправляет их в Финансовое управление по электронной почте на адрес: fu dor@adminsmolensk.ru.  $\overline{R}$ виле файлов сертификатов с расширением «сег»  $\overline{R}$ заархивированном виде (архив «zip») для их регистрации на сервере ключей. Название файла сертификата открытого ключа ЭП и название архива, содержащего его, должны совпадать с фамилией, именем, отчеством УЛ Клиента, а также кратким (сокращенным) наименованием Клиента, указанным в скобках, при этом каждый файл сертификата архивируется отдельно, например, файл сертификата имеет название «Иванов Иван Иванович (СОГБУ ОРГ).сег» и должен находиться один в архиве «Иванов Иван Иванович (СОГБУ ОРг).zip» (без

кавычек). Файлы сертификатов с другими названиями Финансовое управление вправе не принимать для регистрации на сервере ключей.

8. Для регистрации в СЭД, а также при изменении реквизитов Клиент представляет в Финансовое управление на бумажных носителях следующие документы, заверенные подписью руководителя (или иным уполномоченным лицом) Клиента и гербовой печатью Клиента. А для УЛ Бюджетных и Автономных учреждений отметку о согласовании с Руководителем комитета:

- договор об обмене электронными документами с использованием электронной подписи по форме согласно приложению 1 к настоящему Порядку (далее - Договор) в двух экземплярах, каждый экземпляр Договора распечатывается на одном листе бумаги с двух сторон;

- заявка на регистрацию в системе электронного документооборота по форме согласно приложению 3 к настоящему Порядку (далее - заявка на регистрацию);

-заявка на прекращение доступа к системе электронного документооборота по форме согласно приложению 4 к настоящему Порядку (далее - заявка на прекращение доступа) в случае изменения реквизитов Клиента;

- сопроводительное письмо с перечислением представляемых документов, составленное на официальном бланке Клиента (далее - Письмо).

9. После представления Клиентом в Финансовое управление документов, указанных в пункте 8 настоящего Порядка, и получения Финансовым управлением открытых ключей ЭП УЛ Клиента Финансовое управление выполняет следующие действия:

- проверяет полученные от Клиента документы;

- отправляет на регистрацию полученные открытые ключи ЭП УЛ на сервере ключей;

- заверяет Договор подписью начальника Финансового управления (или иного уполномоченного лица) и гербовой печатью Финансового управления;

- возвращает Клиенту один экземпляр Договора;

- предоставляет ИУ и пароли Клиенту.

10. При необходимости регистрации в СЭД дополнительных УЛ Клиента, с которым Финансовым управлением ранее уже был заключен договор, Клиент представляет в электронном виде в Финансовое управление заявку на регистрацию вместе с Письмом, после чего Финансовое управление предоставляет Клиенту ИУ и пароли.

11. При изменении состава УЛ Клиента, ранее зарегистрированных в СЭД, Клиент представляет в электронном виде в Финансовое управление заявку на прекращение доступа вместе с Письмом.

12. В случае изменения реквизитов УЛ Клиента, ранее зарегистрированных в СЭД, Клиент представляет в электронном виде две заявки вместе с Письмом: заявку на прекращение доступа, содержащее старые данные участника СЭД, и заявку на регистрацию с новыми данными, после чего Финансовое управление формирует и предоставляет Клиенту новые ИУ и пароли.

13. УЛ Клиента обязуются хранить получаемые ИУ и пароли в тайне.

14. Использование ИУ и паролей, предоставленных УЛ Клиента, может быть прекращено Финансовым управлением в следующих случаях:

- по инициативе Клиента на основании заявки на прекращение доступа, представляемой вместе с Письмом;

- по инициативе Финансового управления с уведомлением Клиента любым доступным способом о прекращении действия ИУ и паролей.

15. При компрометации ключей ЭП своих УЛ Клиент должен немедленно любым доступным способом, позволяющим зафиксировать факт поступления сообщения (телефонограмма, сообщение по электронной почте и т.п.) известить Финансовое управление о данном факте, а затем не позднее следующего рабочего дня направить в Финансовое управление официальное письменное заявление.

16. При плановой смене ключей ЭП УЛ Клиента после получения в электронном виде открытых ключей ЭП УЛ, ранее зарегистрированных в СЭД, Финансовое управление не позднее следующего рабочего дня передает на регистрацию полученные открытые ключи ЭП УЛ Клиента на сервере ключей.

17. УЛ Клиента готовят, подписывают своими ЭП и передают ЭД с использованием соответствующего программного обеспечения в Финансовое управление, а при наличии дополнительных подтверждающих документов осуществляют их сканирование, подписание ЭП и присоединение к ЭД.

18. Отправителем является Сторона, УЛ которой подписали своими ЭП и передали ЭД, а получателем является Сторона, которая получила ЭД, переданный ему отправителем.

19. ЭД считается исходящим от отправителя, если он передан УЛ отправителя.

20. ЭД не считается исходящим от отправителя, если получатель знал или должен был знать, в том числе в результате выполнения проверки, о том, что данный ЭД не исходит от отправителя, или о том, что он получен искаженным.

21. При получении ЭД получатель в автоматизированном режиме при помощи СКЗИ и СЭД проверяет подлинность и сроки действия всех ЭП УЛ в ЭД.

22. Свидетельством того факта, что ЭД прошел проверку и принят к исполнению Финансовым управлением, является установка УЛ Финансового управления аналитического признака «Проверено ФУ».

23. В случае отказа в принятии к исполнению ЭД УЛ Финансового управления устанавливает аналитический признак «Забраковано» с указанием причины, при этом ЭД с аналитическим признаком «Забраковано» хранится до просмотра Клиентом причины отказа.

24. Наличие даты проводки ЭД является свидетельством исполнения ЭД Финансовым управлением.

25. Клиент вправе отредактировать или удалить ЭД, подписанные ЭП своих УЛ и отправленные в Финансовое управление, до принятия их к исполнению Финансовым управлением, но при этом после редактирования ЭД и до принятия их к исполнению Финансовым управлением Клиент обязан подписать ЭД повторно.

26. ЭД, подписанный ЭП УЛ Сторон, может иметь неограниченное количество копий, выполненных на электронных носителях любого типа. Все копии ЭД, подписанного ЭП УЛ Сторон, являются подлинниками данного ЭД.

27. Подлинник ЭД считается несуществующим в случае, если не существует ни одной копии данного ЭД, учтенной Сторонами, или

восстановление ее невозможно, а также в случае, если нет способа установить подлинность ЭП в ЭД.

28. Копии ЭД могут быть изготовлены (распечатаны) на бумажных носителях, и должны быть заверены штампом (печатью) с указанием системы ЭД, в которой хранится документ, а также собственноручной подписью УЛ Стороны, при этом копии ЭД на бумажных носителях должны соответствовать требованиям законодательства Российской Федерации, а ЭД и его копии на бумажных носителях должны быть идентичны.

29. Администратор информационной безопасности Финансового управления при обмене ЭД назначается приказом Финансового управления и выполняет следующие функции:

- оформляет заявку в СЭД на его регистрацию в СЭД;

- генерирует Логин и пароль пользователя УЛ Клиента;

- выдает Логин и пароль УЛ Клиента;

- направляют на регистрацию открытые ключи ЭП УЛ Сторон на сервере ключей;

- в случае прекращения действия идентификатора участника СЭД по инициативе Финансового управления направляет Клиенту уведомление о прекращении действия;

- в случае получения извещения от Клиента о компрометации, отзыве или приостановлении действия ключей ЭП его УЛ отменяет регистрацию открытых ключей ЭП УЛ Клиента на сервере ключей немедленно после получения извещения.

### Приложение 1

к Порядку обмена электронными документами и использования электронной подписи в системе электронного документооборота

## ДОГОВОР

об обмене электронными документами с использованием электронной подписи

г. Дорогобуж

20  $\alpha$  $\mathcal{V}$ года

Финансовое управление Администрации муниципального образования «Дорогобужский район» Смоленской области (далее - Финансовое управление) в лице

, действующего на основании Положения

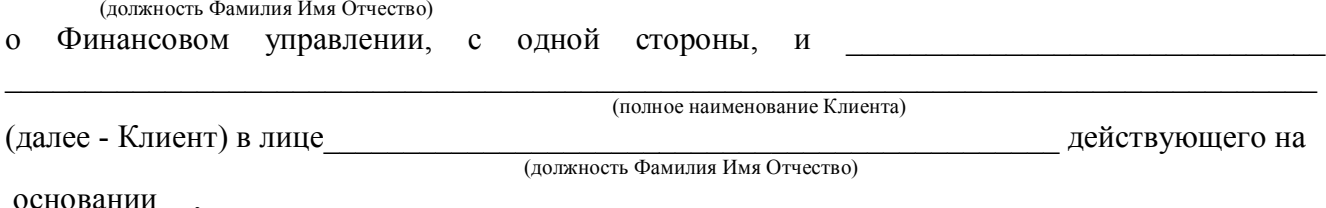

основание деятельности - положение, устав и т.п.)

с другой стороны (вместе далее - Стороны) заключили настоящий договор (далее - Договор) о нижеследующем.

### 1. Предмет Договора

1.1. Стороны осуществляют обмен документами, в том числе копиями документов, подтверждающими принятые Сторонами денежные обязательства, в системе электронного документооборота (далее - СЭД) в соответствии с Порядком обмена электронными документами и использования электронной подписи в системе электронного документооборота, утвержденном приказом Финансового управления (далее - Порядок).

1.2. Стороны признают, что полученные ими электронные документы (далее - ЭД), подписанные электронными подписями (далее - ЭП) уполномоченных лиц (далее - УЛ), равнозначны полученным документам на бумажных носителях.

1.3. Стороны признают, что средств криптографической защиты информации (далее - СКЗИ). используемых в СЭД для реализации функции ЭП, достаточно для подтверждения того, что:

-ЭД исходят от передавшей его Стороны (подтверждение авторства ЭД);

-ЭД не претерпели каких-либо изменений при информационном взаимодействии Сторон (подтверждение целостности и подлинности ЭД);

-ЭД равнозначен документам на бумажных носителях.

1.4. При работе в СЭД Стороны руководствуются действующим федеральным и региональным законодательством.

### 2. Технические условия

2.1. Клиент за свой счет приобретает средства вычислительной техники (далее - СВТ), СКЗИ, ключи ЭП, носители ключей ЭП и иное программное и аппаратное обеспечение, необходимое для реализации функции ЭП, а также телекоммуникационные средства и услуги для доступа к СЭД.

2.2. Программное обеспечение для осуществления обмена ЭД в СЭД предоставляется Клиенту на безвозмездной основе.

### 3. Права и обязанности Сторон

3.1. Финансовое управление обязано:

-извещать Клиента об изменении требований к ЭД в СЭД любыми способами;

-немедленно приостанавливать обмен ЭД с Клиентом при компрометации ключей ЭП, а также при прекращении использования идентификаторов участника СЭД и паролей УЛ Клиента.

3.2. Финансовое управление имеет право:

отказывать Клиенту в исполнении ЭД с указанием мотивированной причины отказа;

3.3. Клиент обязан:

- извещать Финансовое управление о невозможности принятия или передачи ЭД в СЭД и представлять в этом случае документы иным способом по согласованию с Финансовым управлением;

- обеспечивать доступ УЛ Финансового управления к своим СВТ в случаях разногласий Сторон;

- предпринимать организационные и иные меры, направленные на предотвращение

несанкционированного доступа в помещения, где расположены СВТ и места хранения ключей ЭП;

- не допускать появления на СВТ любого вредоносного программного обеспечения, направленного на разрушение СЭД, а также содержать в исправном состоянии свои СВТ;

- немедленно прекращать использование ключа ЭП в случае его компрометации и уведомлять об этом факте Финансовое управление и УЦ в соответствии с Порядком.

3.4. Клиент имеет право требовать от Финансового управления приостановления исполнения всех ЭД при компрометации ключей ЭП Клиента при своевременном извещении Финансового управления об этом факте.

3.5. Сторона, для которой возникла невозможность исполнения обязательств по Договору, должна немедленно известить в письменном виде другую Сторону о действии обстоятельств непреодолимой силы, препятствующих исполнению обязательств по Договору, при этом срок исполнения обязательств по Договору переносится соразмерно времени, в течение которого действовали такие обстоятельства.

### 4. Ответственность Сторон

4.1. Стороны несут ответственность за неисполнение или неналлежащее исполнение обязательств по Договору в соответствии с законодательством Российской Федерации, а также за информацию, содержащуюся в ЭД, подписанных ЭП своих УЛ.

4.2. Финансовое управление не несет ответственности за любой ущерб, возникший в результате:

-принятия ЭД к исполнению со скомпрометированной ЭП Клиента в случае получения информации о факте компрометации ЭП после принятия ЭД к исполнению;

-некорректного заполнения ЭД Клиентом в СЭД:

-разглашения УЛ Клиента паролей или в случае нарушения Клиентом правил эксплуатации ЭП, в результате которого ключи ЭП стали доступны лицам, на имя которых они не выдавались.

4.3. Клиент несет ответственность за сохранность программного обеспечения, используемого для осуществления обмена ЭД в СЭД, ключей ЭП и ЭД, которые размещаются на СВТ Клиента.

### 5. Разногласия Сторон

При возникновении в ходе обмена ЭД спорных ситуаций Стороны должны стремиться к их разрешению путем переговоров, а в случае, если спорная ситуация не может быть урегулирована в результате переговоров, Стороны после проверки целостности СКЗИ назначают экспертную комиссию из представителей Сторон и иных организаций, признаваемых Сторонами.

### 6. Срок действия Договора

6.1. Договор заключен на неопределенный срок и вступает в силу с момента его подписания Сторонами.

6.2. В случае нарушения одной из Сторон обязательств, предусмотренных Договором, другая Сторона вправе расторгнуть Договор, уведомив об этом в письменном виде другую Сторону.

6.3. Договор составлен в двух экземплярах, имеющих одинаковую юридическую силу, по одному экземпляру для каждой Стороны.

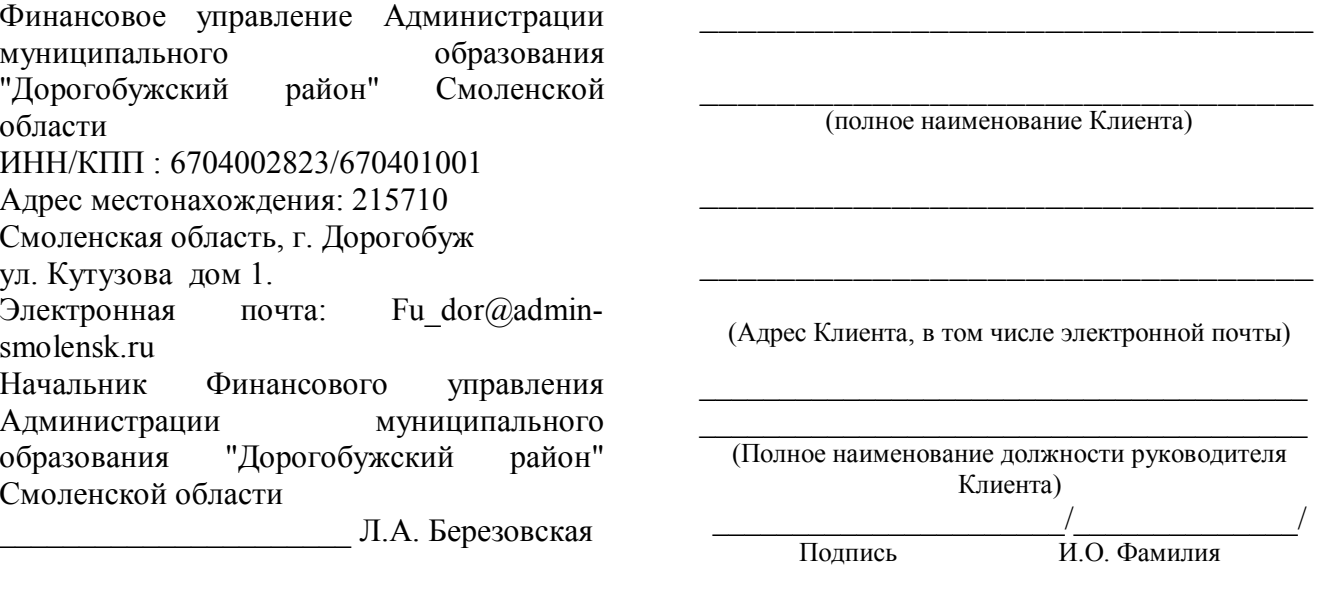

### 7. Юридические адреса и подписи Сторон

 $M.\Pi.$ 

 $M.\Pi.$ 

**Приложение 2** обмена электронными документами и использования электронной подписи в системе электронного документооборота

# **ПЕРЕЧЕНЬ**

# **доступных программных комплексов и уровней доступа**

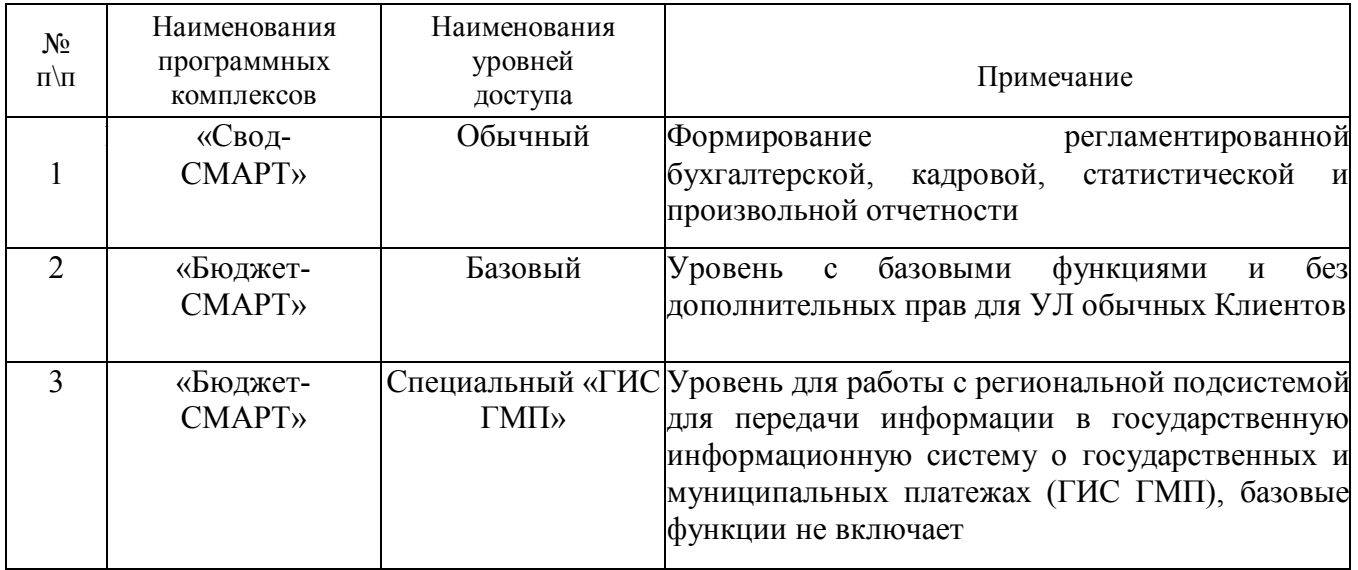

## Приложение 3

Порядку  $\mathbf{K}$ обмена электронными документами  $\mathbf{M}$ использования электронной подписи  $\mathbf{B}$ системе электронного документооборота

Начальнику Финансового управления Администрации муниципального образования «Дорогобужский район» Смоленской области

(И.О. Фамилия)

## ЗАЯВКА

### на регистрацию в системе электронного документооборота

Прошу зарегистрировать в системе электронного документооборота следующих уполномоченных лиц

(полное наименование организации в родительном падеже)

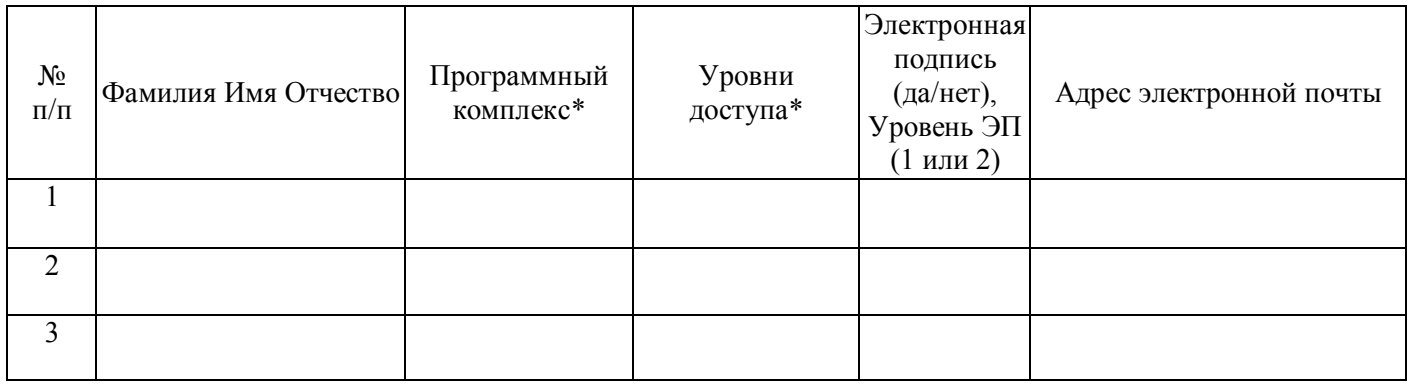

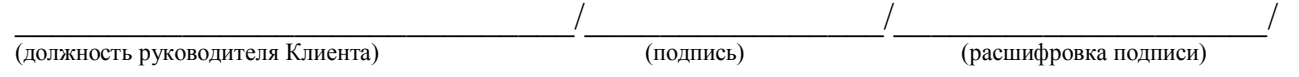

м.п.

## Согласовано:

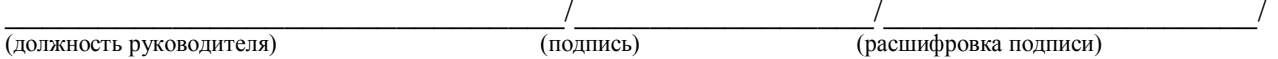

\*) наименования программных комплексов (ПК) и уровней доступа указываются в соответствии с приложением 2, при этом, если необходимо, то можно указать более одного уровня доступа для ПК, перечисляя их через запятую.

На бланке Клиента

## **Приложение 4**

к Порядку обмена электронными документами и использования электронной подписи в системе электронного документооборота

Клиента Финансового управления Администрации муниципального образования «Дорогобужский район» Смоленской области

(И.О. Фамилия)

## **ЗАЯВКА**

## на прекращение доступа к системе электронного документооборота

Прошу прекратить доступ к системе электронного документооборота следующих уполномоченных лиц

(полное наименование организации в родительном падеже)

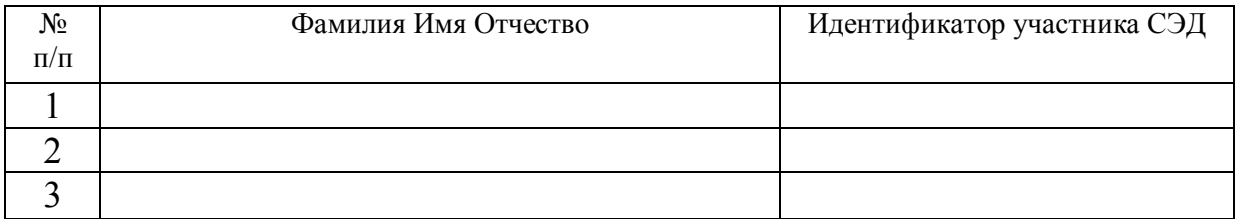

 $\mathcal{L}_\text{max}$  , and the contribution of the contribution of the contribution of the contribution of the contribution of the contribution of the contribution of the contribution of the contribution of the contribution of t

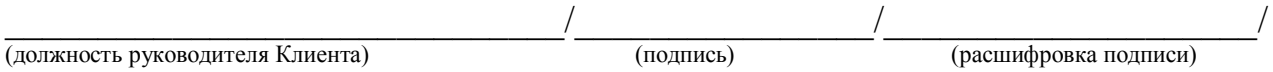

**м.п.**

## **Согласовано:**

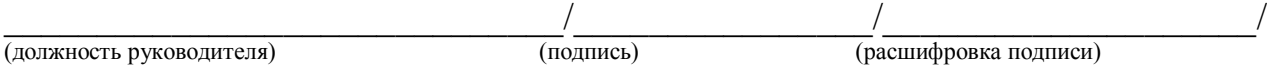

На бланке Начальнику